# **Discover 2012 preliminary feature list (for internal use only)**

### General

- $\triangleright$  Supports MapInfo Professional 11.5
- $\triangleright$  Support for acQuire databases has been updated to the latest version (4.3.0.2)
- $\triangleright$  A new pop-up notification system automatically informs the user when maintenance releases are available:
	- This targets the actual Discover user via the installed software
	- No end user details are therefore required
	- No emails are therefore required potential 'spam' issues removed (*with the 3 maintenance releases per year*); no issues with corporate firewalls or users who have unsubscribed from PB communications
	- This can be disabled for 'locked-down' corporate environments
	- Provides a link to a web page with more information on the release and download information.

#### Import/Export

- $\triangleright$  Multiple ECW Images can now be bulk imported with Discover in one step, whether in the same or differing projections.
- ▶ Creating 3<sup>rd</sup> party vector formats with the Export Vector tool, such as KML, GPX and DXFs, can now include Z/height field assignment, as well as an attribute/label field (this is therefore great for looking at soil sample results or collar names on simple GPS devices).
- $\triangleright$  The Export Vector (& Transform Vector) tool now creates .PRJ files for the ESRI shapefile output format.
- $\triangleright$  Users can now batch import multiple ASCII files in one step.

#### Data capture

- $\triangleright$  Create and apply user-defined style libraries to both existing and new objects, greatly streamlining the object creation process e.g. digitising geological units or land-use polygons.
- $\triangleright$  Enter data into a new or existing MapInfo Professional table with on-the-fly field validation, including functionality such as:
	- user-defined picklists
	- auto-incrementation
	- default values
	- numeric range limits

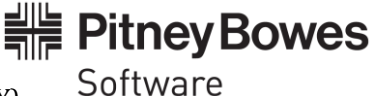

Discover 2012 preliminary feature list 010512 (FOR INTERNAL USE ONLY)

#### Drillholes

- $\triangleright$  Display the intersection of 3D vector models (such as alteration volumes or fault surfaces) on cross-sections, enhancing the interoperability between the 2D and 3D environments. For example, users can now visualise a wire-framed mineralisation model on multiple cross-sections as polygons, for detailed evaluation and/or refinement against down-hole high-grade intercepts.
- $\triangleright$  Drillhole project creation and data validation is a more intuitive and smooth experience.
- $\triangleright$  Users can now create multiple custom layers for drillhole sections en masse, allowing a far greater control over geological interpretation handling and layering (*i.e. multi 'B'- layer support per cross-section*).

#### Gridded Surfaces

- $\triangleright$  Display and model multi-banded grids using independent Red, Green, Blue (RGB) and Intensity (shading) bands/channels.
- $\triangleright$  Share grid files (such as DEM or geophysical surfaces) with other users as high-resolution raster images, honouring the cell size of the input surface.
- $\triangleright$  Coherently and accurately visualise multiple grids using the same data break values.
- $\triangleright$  Grid colour schemes can be saved and reapplied, for consistent and repeatable visualisation of different grids.
- $\triangleright$  Custom grid colour schemes can be previewed and applied during the grid creation process.
- $\triangleright$  Enhanced grid transparency allows both specified data ranges and edge clips to be set to transparent.
- $\triangleright$  The Overlay grid utility has new options for handling overlapping regions (such as min, max, average, first, etc).
- $\triangleright$  The Batch Grid Utilities have an expanded range of functionality, including:
	- **Flip**
	- Rotate
	- Surface Area
	- Grid to Grid
	- the Vectorize tool now replicates the input grid colouring in the output vectors.
- $\triangleright$  The Batch Grid Utilities now also support both ESRI/Arc and Geosoft grid projections.

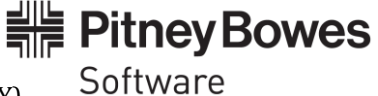

# **Discover 3D Viewer 2012**

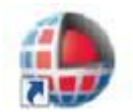

Completely new for 2012 is a stand-alone Discover 3D Viewer. This allows any complex Discover 3D session to be shared and viewed with anyone (even if they do not have MapInfo Professional). This answers the common request: "OK, I've created this

detailed Discover 3D environment, how can others look at this interactively (i.e. not just as a image or movie)?"

It is:

- Free
- 'Lite' (< 50MB download)
- Does not require any PB/Encom products AT ALL *(i.e. can be run on any computer, without MapInfo Professional or Discover installed)*
- No licensing required it runs 'out of the box'
- Is completely independent to Discover/Discover 3D (can be installed on the same machine without issue)
- Streamlined *all non-functional buttons/menu/options have been removed to provide a 'clean' and un-confusing interface for new users.*
- Can be run directly from a desktop shortcut

## **Discover 3D 2012**

- $\triangleright$  A new interactive onscreen 3D navigational panel provides an obvious and intuitive control interface to users (*for example, similar to controls available in Google Earth or AutoCAD*).
- $\triangleright$  Discover 3D now incorporates projection support, including the automatic reprojection on-thefly of datasets into the same session projection. This ensures an experience similar to MapInfo Professional.
- $\triangleright$  We have implemented smarter handling of MapInfo Professional TAB files in 3D space: drag and dropping of these into the 3D environment will now open them in the most appropriate type (such as an image, surface, etc).
- $\triangleright$  Users can now clip point data (i.e. point clouds such as 3D Point and FDB point datasets) with vector volumes such as modelled mineralisation polyhedrons, for more advanced resource calculations/focussed analysis.

#### Block/Voxel models

- $\triangleright$  Visualise Voxel models on 2D cross-sections as fully attributed polygons, allowing for more advanced interrogation/analysis/comparison in 2D sections.
- $\triangleright$  Substantial improvements have been made to the processing speed of the many powerful Voxel Utilities. This means much quicker results can be generated from these advanced processes, such as assigning the average grade of all contained voxel cells to a series of mineralisation volumes.
- $\triangleright$  Thresholded Voxel models can be exported as DXFs for more efficient handling/sharing.

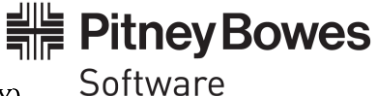

Discover 2012 preliminary feature list 010512 (FOR INTERNAL USE ONLY)